## SAP ABAP table CRMT\_CCKPT\_NST { Customizing Structure for Instances of Info Objects }

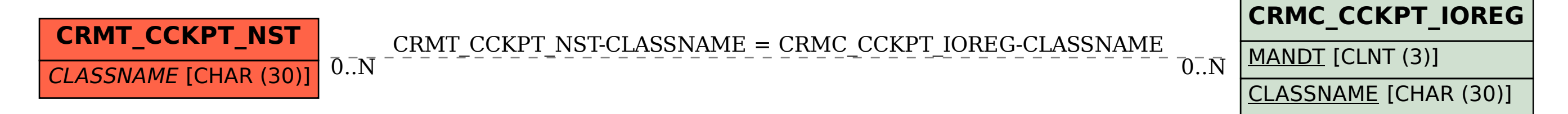